# CRÉATION D'EXPÉRIENCES SUR-MESURE

# MYRIA

#### 1. POUR ESSAYER CES DÉMOS, **TÉLÉCHARGEZ L'APPLICATION REAL ILLUSIONS (ANDROID / IOS)**

#### 2. OUVREZ L'APPLICATION ET L'IMAGE DE L'EXPÉRIENCE DE VOTRE CHOIX DANS CE DOCUMENT

RECOMMANDATION: IMPRIMEZ CES PAGES POUR PROFITER D'UN MEILLEUR RENDU ET D'UNE EXPÉRIENCE OPTIMISÉE! PS : CERTAINES EXPÉRIENCES PEUVENT VOUS DEMANDER UNE INSCRIPTION GRATUITE POUR ORTENIR PLUS DE FONCTIONNALITÉS

#### 3. CONTACTEZ-NOUS POUR CRÉER VOTRE EXPÉRIENCE AR !

MYRIA.EDITIONS@GMAIL.COM  $(+33)$  0659714467

EN PARTENARIAT AVEC

EDITIONS

TEST KIT

RÉALITÉ AUGMENTÉE

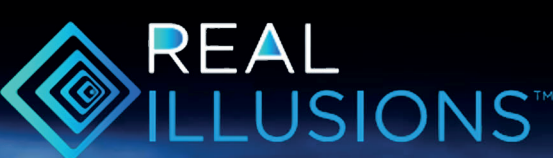

### CARTES POSTALES HOLOGRAMME + 3D

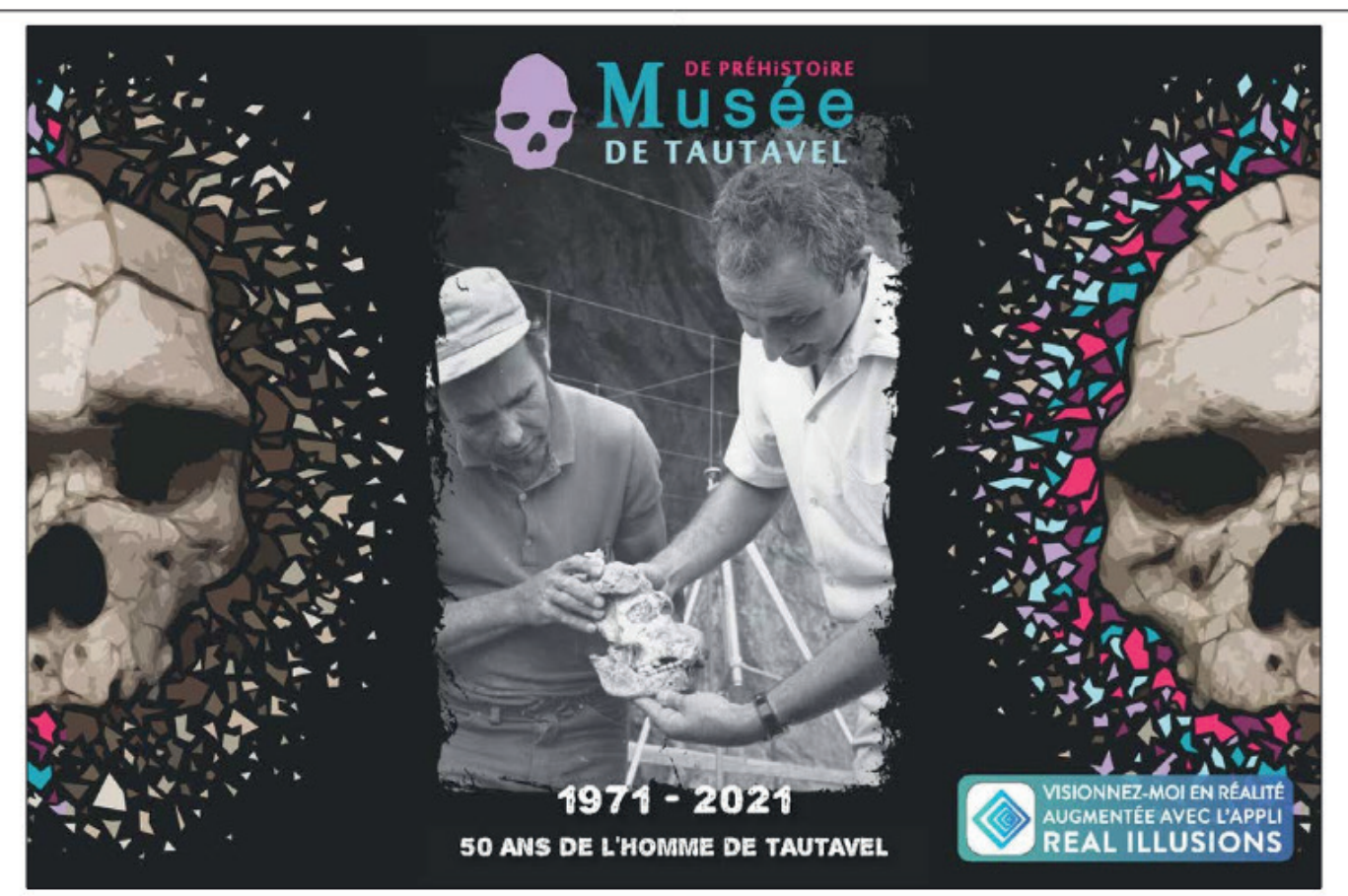

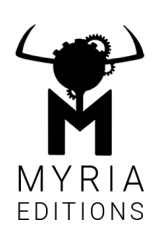

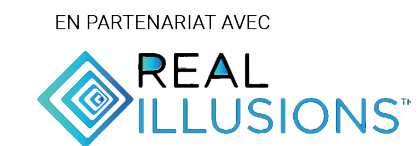

1. Téléchargez l'application **REAL ILLUSIONS** via les QR codes ci-contre puis **lancez l'app.**

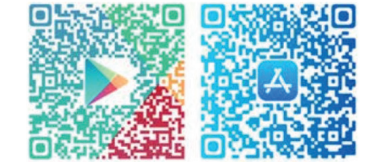

# **CARTES POSTALES HOLOGRAMME**

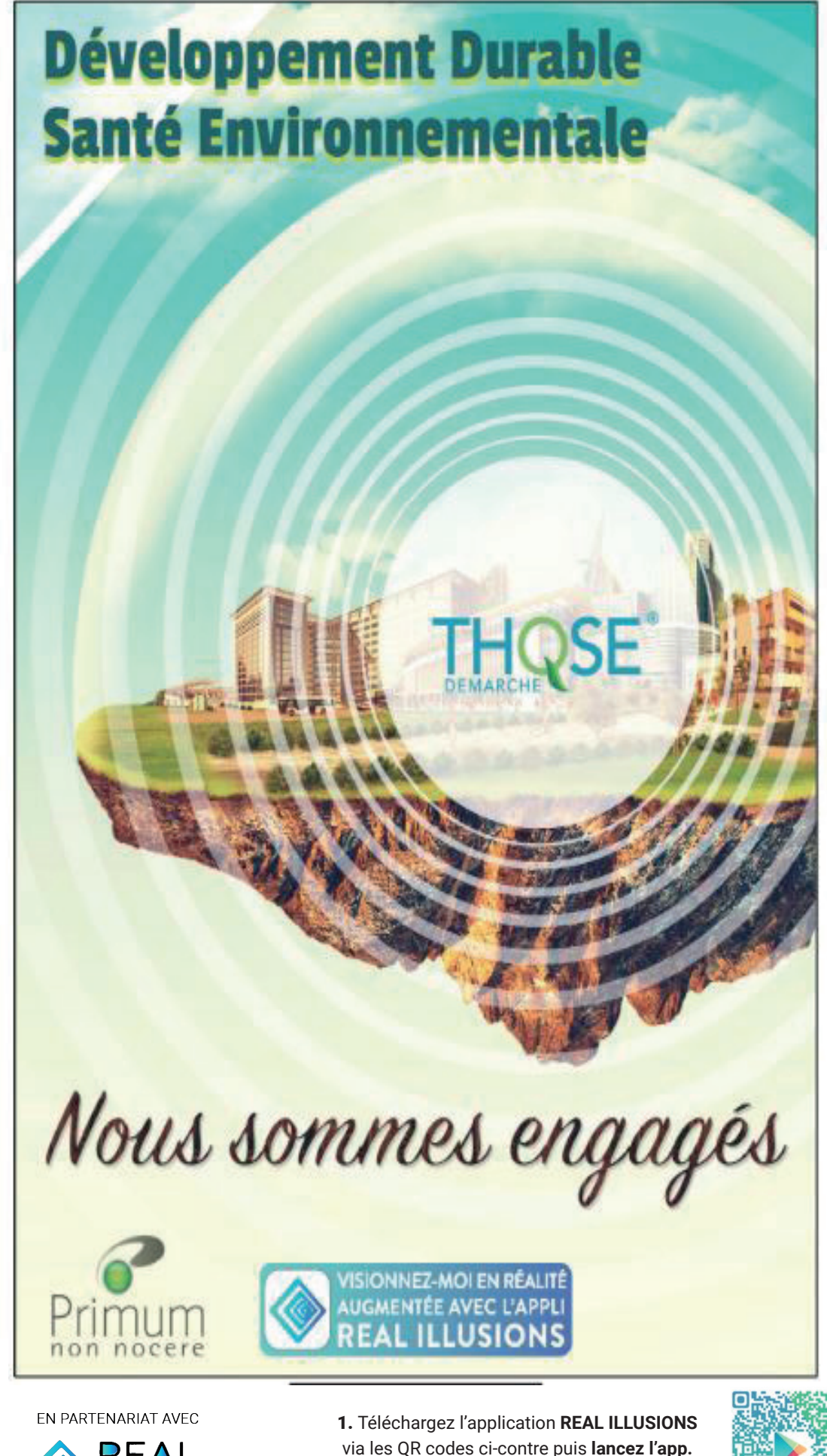

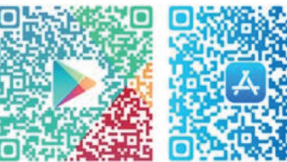

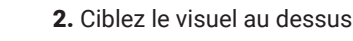

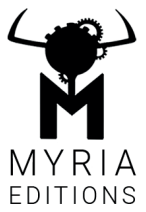

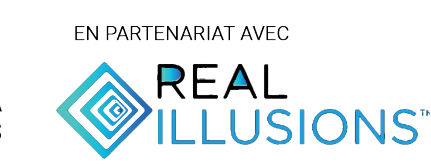

#### PHOTOGRAMETRIE

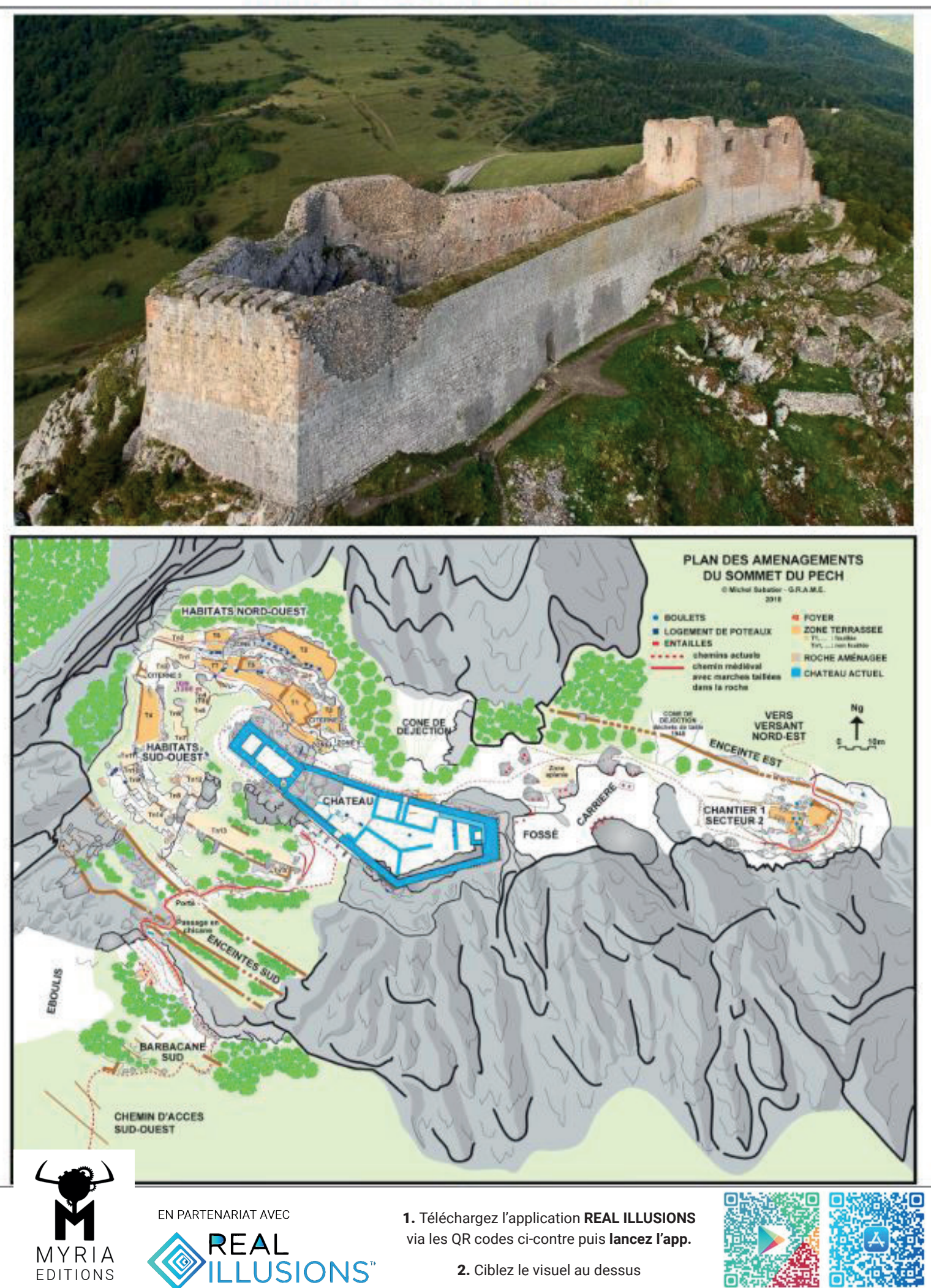

o

EDITIONS

## CARTES POSTALES VIDEO AGENDA

![](_page_4_Picture_1.jpeg)

![](_page_4_Picture_2.jpeg)

![](_page_4_Picture_3.jpeg)

1. Téléchargez l'application **REAL ILLUSIONS** via les QR codes ci-contre puis **lancez l'app.**

![](_page_5_Picture_0.jpeg)

![](_page_5_Picture_1.jpeg)

![](_page_5_Picture_2.jpeg)

1. Téléchargez l'application **REAL ILLUSIONS** via les QR codes ci-contre puis **lancez l'app.**

# AFFICHAGE GRAND FORMATS

![](_page_6_Picture_1.jpeg)

![](_page_6_Picture_2.jpeg)

EN PARTENARIAT AVEC REAL LUSIONS"

1. Téléchargez l'application **REAL ILLUSIONS** via les QR codes ci-contre puis **lancez l'app.**

# FICHE TECHNIQUE VIDÉO

![](_page_7_Picture_1.jpeg)

#### Amer<sub>116</sub>

A yacht that allows fuel savings when cruising displaced but that is capable of planing at an impressive 27 knots when you hit the throttle.

The Amer 116' is the result of a lengthy development process based on an in depth market analysis that has led the yard to study a variety of solutions for the interior, based on three decks. or a raised pilot house. In the end, choice fell upon the first configuration, which the yard defines as "sport-fly" because of the aggressive look of the superstructure.

In parallel with the design of the yacht and the layout of the interior, to which the architect Stefano Tini has contributed, Gruppo Permare, aware of their clients' growing interest towards slower yachts that burn less fuel, entrusted the engineer Massimo Verme with the development of all of the yacht's technical features, from hull design through to weight distribution.

Current technical specifications and performance estimates for Amer 116. Please note these figures may change as projects are often revised.

![](_page_7_Picture_71.jpeg)

![](_page_7_Picture_72.jpeg)

![](_page_7_Picture_73.jpeg)

PERMARE SRL Via del Castillo 17 - Portosole 18038, Sanremo (IM) Italia Tel. +39 0184 504050 - Fax +39 0184 504052 Web www.gruppopermare.it - e-mail info@gruppopermare.it

![](_page_7_Picture_11.jpeg)

![](_page_7_Picture_12.jpeg)

EN PARTENARIAT AVEC

![](_page_7_Picture_14.jpeg)

1. Téléchargez l'application REAL ILLUSIONS via les QR codes ci-contre puis lancez l'app.

![](_page_7_Picture_17.jpeg)

![](_page_7_Picture_18.jpeg)

![](_page_7_Picture_19.jpeg)

# **AR PACKAGING**

![](_page_8_Picture_1.jpeg)

![](_page_8_Picture_2.jpeg)

EN PARTENARIAT AVEC REAL LUSIONS"

1. Téléchargez l'application **REAL ILLUSIONS** via les QR codes ci-contre puis **lancez l'app.**